## **TECHNISCHE DOKUMENTATION DER XYZ-CLOUD**

Eine Nextcloud für mehrere Nutzer\*innen sollte regelmäßig gewartet und instand gehalten werden. Gerade wenn sich in der Regel nur eine Person um die technische Wartung kümmert, sollten alle notwendigen Zugangsdaten und Besonderheiten der Konfiguration gut dokumentiert und irgendwo zentral hinterlegt werden. Denn: Das nächste drängende technische Problem tritt bestimmt genau dann auf, wenn der Admin gerade im Urlaub, im Krankenhaus oder in einem anderen Projekt beschäftigt ist.

Wir haben euch im Folgenden einen zweisprachigen Lückentext zusammengestellt, der als Basis für eine gut verständliche Dokumentation dienen kann.

Eine Zusammenstellung aller administrativen Zugangsdaten sollte in einem separaten Dokument hinterlegt werden; dafür haben wir euch ebenfalls eine Vorlage erstellt.

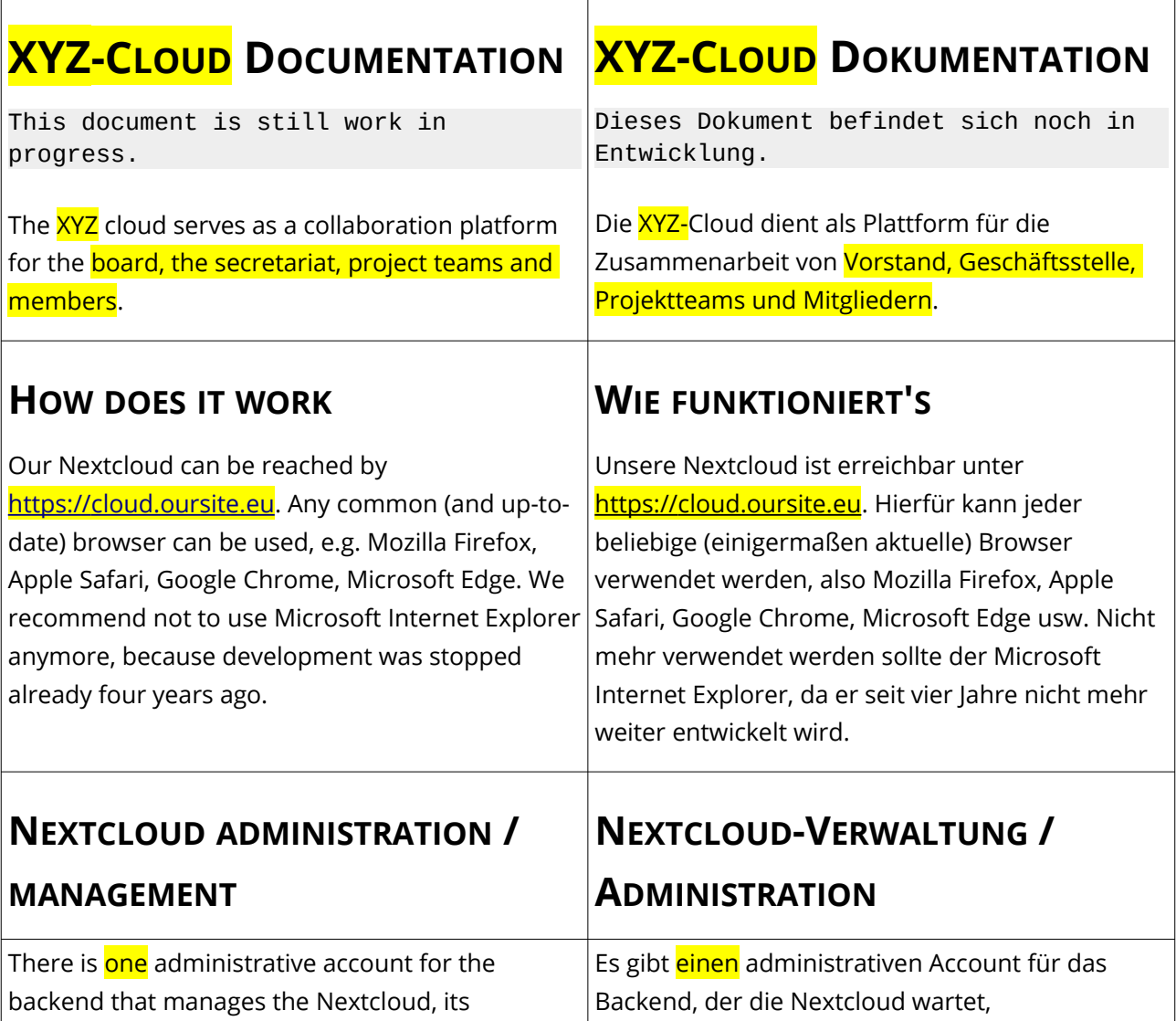

users and who also may execute system updates.

> orga-cloud-admin [cloud@oursite.eu]

In addition to that, some users have the right to add and administer user accounts for special groups. No system admin acount is needed for this task.

The safest option is that all user accounts are set up according to the same scheme:

**firstname.surname** – please note that only lower case letters are used. The e-mail addresses should also be entered in lower case letters. Why is this scheme important: password reset e-mails might fail if you forgot the exact user name or whether the e-mail address is written differently with upper and lower case letters.

User accounts cannot be created or deleted by the respective person [unless the necessary extension app is installed: https://apps.nextcloud.com/apps/ drop account]. This is only possible by the Secretariat and/or the Admin account. Accounts do not have to be completely deleted right away, but may also be temporarily suspended ("deactivated"). The latter is especially useful in case you're not sure whether all documents have been transferred already.

The following user groups have been set up:

- admin (Nextcloud default)
- Office
- **Board**
- **Finances**
- **Members**
- **ABC Commission**

An individual user can be member of

Nutzeraccounts managt und auch Systemupdates durchführen kann.

> verein-cloud-admin [cloud@oursite.eu]

Bestimmte weitere Nutzer\*innen können zudem Nutzeraccounts für einzelne Gruppen einrichten und verwalten. Hierzu ist kein Admin-Zugang notwendig.

Es ist am sichersten, wenn alle Nutzeraccounts nach demselben Schema eingerichtet werden: **vorname.nachname** – alles in Kleinbuchstaben. Ebenso sollten auch die E-Mail-Adressen durchgängig in Kleinbuchstaben eingetragen werden. Dieses Schema ist deswegen wichtig, weil z.B. sonst Passwort-Rücksetzmails scheitern könnten, wenn man den Nutzernamen nicht mehr genau weiß oder die E-Mail-Adresse unterschiedlich mit Groß- und Kleinbuchstaben schreibt.

Nutzeraccounts können nicht selbst von einer betroffenen Person erstellt oder gelöscht werden [außer die notwendige Erweiterungs-App ist installiert:

https://apps.nextcloud.com/apps/drop\_account]. Das Löschen von Nutzeraccounts ist ausschließlich durch die Geschäftsstelle bzw. den Admin-Account möglich. Accounts müssen nicht komplett gelöscht werden, sondern können auch vorläufig stillgelegt werden ("deaktivieren"). Der Zwischenschritt über eine Deaktivierung ist zudem nützlich, um zu überprüfen, ob alle notwendigen Dateien transferiert wurden.

Die folgenden Nutzergruppen wurden eingerichtet:

- admin (Nextcloud-Standard)
- **Geschäftsstelle**
- **Vorstand**

 $\bigcirc$   $\bigcirc$   $\bigcirc$  Tim Schrock | DBJR (digital@dbjr.de) 2 / 6

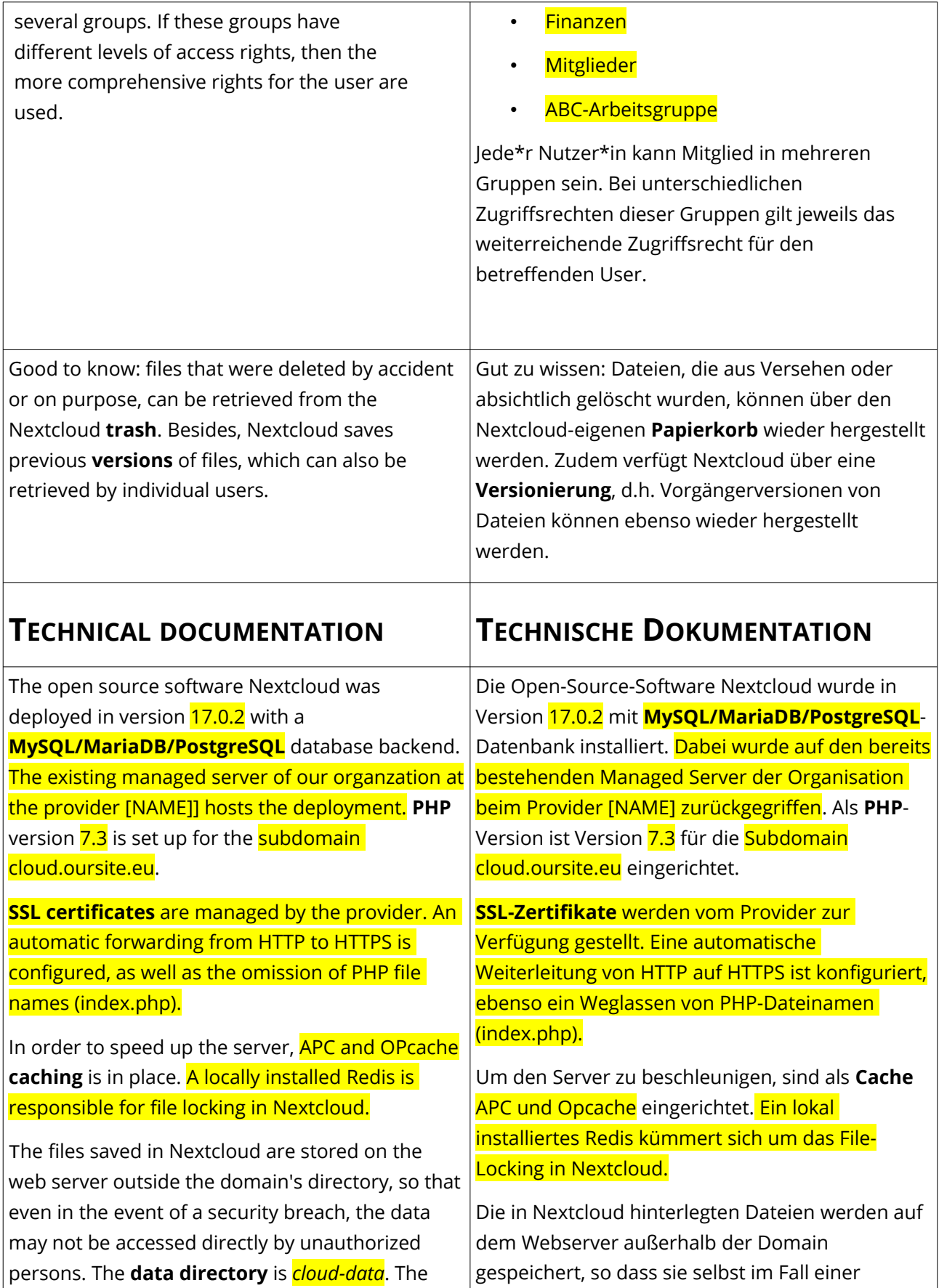

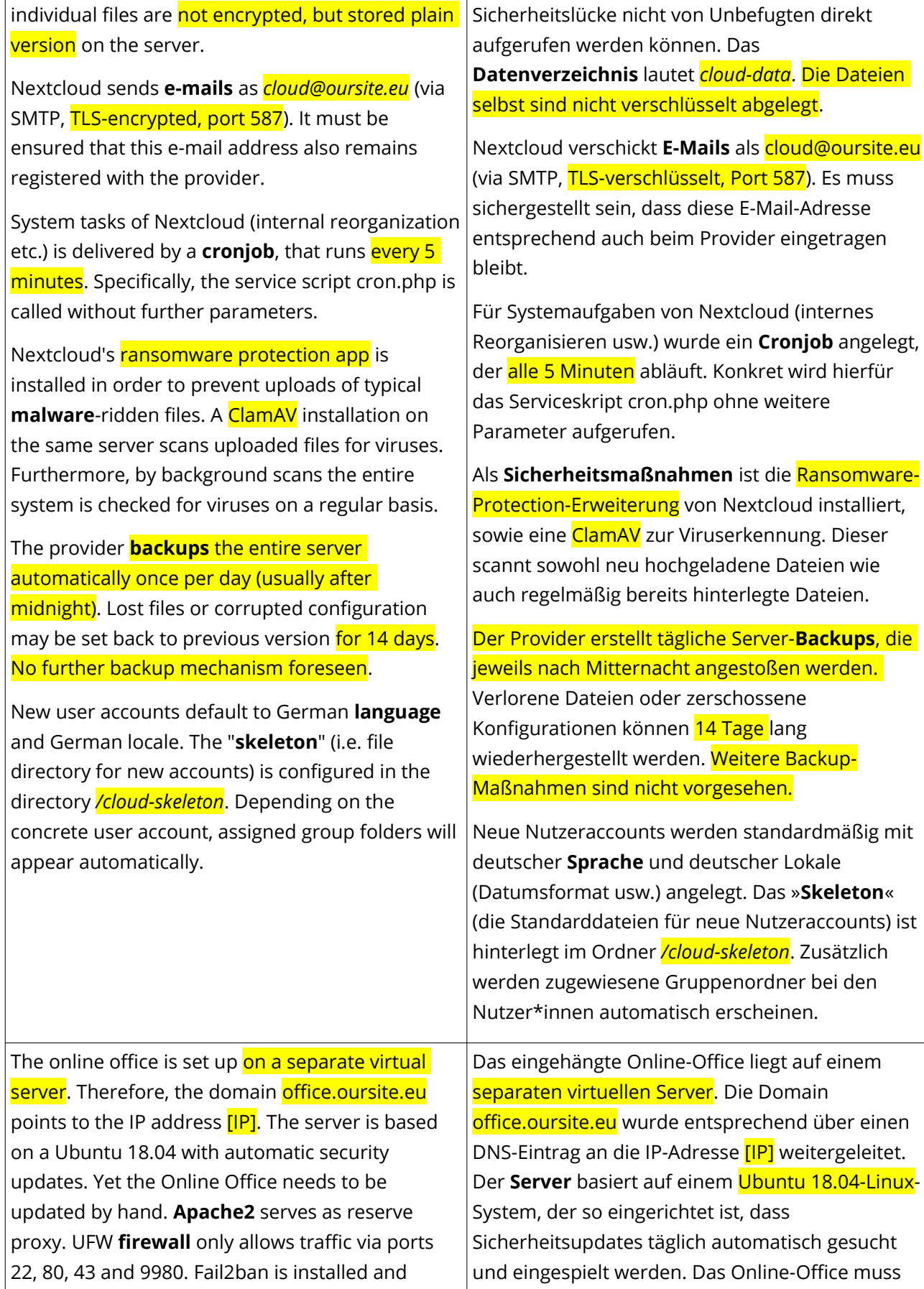

 $\bigcirc$   $\bigcirc$   $\bigcirc$ 

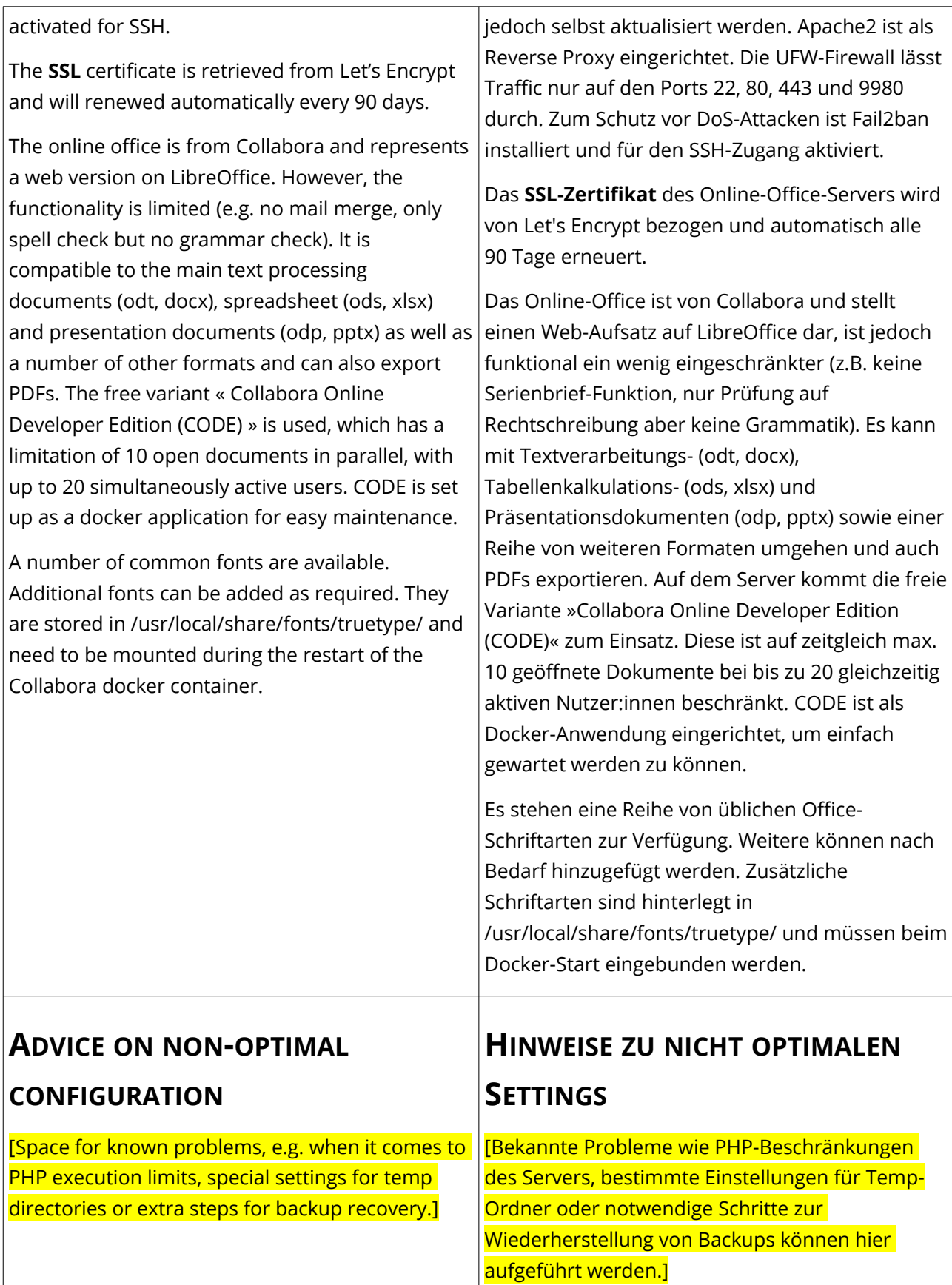

## **ADVICE ON UPDATES**

- Nextcloud updates are released approximately every 6-8 weeks (scheduled update scheme available at [https://github.com/nextcloud/server/wiki/](https://github.com/nextcloud/server/wiki/Maintenance-and-Release-Schedule) [Maintenance-and-Release-Schedule\)](https://github.com/nextcloud/server/wiki/Maintenance-and-Release-Schedule). Those updates contain bug fixes and security enhancements, so they should always be installed as soon as possible via the admin account in the backend. For data security reasons, backing up the data before such update process is strongly recommended.
- Extensions of Nextcloud ("apps") are released almost on a daily basis. Therefore it is recommended to log on to the backend as admin user about once a week and update the apps there by a simple mouse-click. Such updates usually complete within a few seconds and are normally possible without technical knowledge. In the worst case, however, a buggy updated may result in temporarily disabled Nextcloud or unusable Nextcloud features.
- Updates for Collabora are released less frequently (usually every 6–10 weeks).

## **HINWEISE ZU AKTUALISIERUNGEN**

- Nextcloud-Updates erscheinen ca. alle 6 Wochen (Planung einsehbar unter [https://](https://github.com/nextcloud/server/wiki/Maintenance-and-Release-Schedule) [github.com/nextcloud/server/wiki/Mainten](https://github.com/nextcloud/server/wiki/Maintenance-and-Release-Schedule) [ance-and-Release-Schedule\)](https://github.com/nextcloud/server/wiki/Maintenance-and-Release-Schedule). Diese Aktualisierungen enthalten Fehlerbehebungen und Sicherheitsverbesserungen, sollten daher auf jeden Fall über den Admin-Account im Backend zeitnah eingespielt werden. Ein vorheriges Backup ist dringend angeraten.
- Erweiterungen von Nextcloud ("Apps") erscheinen laufend. Es empfiehlt sich 1x wöchentlich über den Admin-Account ins Backend zu gehen und die Apps dort per Mausklick zu aktualisieren. Die Aktualisierung erfolgt binnen weniger Sekunden und ist normalerweise ohne technisches Wissen möglich. Im schlechtesten Fall können damit jedoch Funktionen von Nextcloud zeitweise lahmgelegt werden.
- Collabora-Updates erscheinen weniger regelmäßig, ungefähr in Abständen von 6- 10 Wochen.

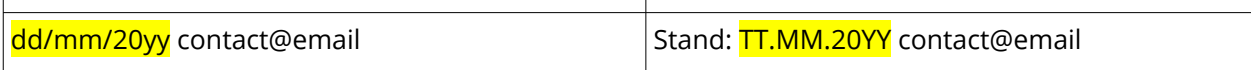